## AIRFARE COST COMPARISON EXPLANATION AND EXAMPLES

To ensure prudent use of travel funds, the University cannot pay or reimburse any additional costs resulting from traveler preferences. A **cost comparison** is **required at the time of booking** in the following circumstances:

- Indirect routing or extra stops for personal reasons.
- Travel prior to or after the required business travel dates.
- Using transportation methods that are not the most efficient or cost-effective (i.e. electing to drive/take a train versus fly when flying would be the most efficient and cost-effective option.)
- Departing from/returning to an alternate city (not near campus/headquarter city) for personal reasons.
- Any other situation where the traveler's itinerary is modified for personal reasons.

Travelers must consider potential extra costs for transportation, lodging, meals, tolls, parking, etc.

Either the traveler's *actual travel* or *comparison travel* -whichever is less expensive – is payable/reimbursable.

## Acceptable cost comparisons:

- When booking via Concur, provide Concur screenshots.
- When booking via the designated agency, request documentation such as emailed quotes.

Due to airfare pricing and availability fluctuation, accurate cost comparisons must be done **at the time of booking** to be valid. For screenshots it is recommended to "Save to PDF" or email the document the date the comparison was completed.

A valid Concur or agency cost comparison includes:

- Proof that the cost comparison was done on the same date as the purchased actual airfare.
- Proof that the travel dates shown on the comparison correspond with the UW business dates.

## Cost comparison examples.

EXAMPLE 1. Concur cost comparison for personal airfare is more expensive than the business airfare.
EXAMPLE 2. Concur cost comparison for personal airfare is less expensive than the business airfare.
EXAMPLE 3. Travel Inc. cost comparison for personal airfare is more expensive than the business airfare.
EXAMPLE 4. Travel Inc. cost comparison for personal airfare is less expensive than the business airfare.

EXAMPLE 1. Concur cost comparison for personal airfare is more expensive than the business airfare.

Conference travel. The conference is September 17 – September 20 in New Orleans, LA. The traveler would like to spend a few extra days exploring New Orleans and combine the business trip with personal travel.

1. Search Concur for approved conference dates.

|                                                                                                    | <ul> <li>App Center</li> </ul> |                                                                                                    |                         |                      |                         | Profile 🝷                                           |
|----------------------------------------------------------------------------------------------------|--------------------------------|----------------------------------------------------------------------------------------------------|-------------------------|----------------------|-------------------------|-----------------------------------------------------|
| Travel Arrangers Trip Library Templ                                                                                                    | ates Meetings                  | Tools                                                                                                    |                         |                      |                         |                                                     |
| TRIP SUMMARY                                                                                                    |                                | Please note: Rates d<br>7, 2025, every air traveler 18<br>ver's license or another acce                             |                         | will be asked by a T | SA agent at the airport | t to produce a "REAL ID"                            |
| Round Trip<br>MSN - MSY<br>Depart: Sun, 09/17/2023<br>Return: Wed, 09/20/2023                                                                                                    | MADISON, W<br>SUN, SEP 17      | 1 TO NEW ORLEANS<br>- WED, SEP 20                                                                                   |                         | ICK HERE.            |                         | Show as USD                                         |
| S Finalize Trip                                                                                                    | All<br>124 results             | / Email<br>Delta                                                                                                    | United                  |                      | Nerican<br>Airlines     | Alaska<br>Airlines                                  |
| Change Flight Search                                                                                                    | 11-1102012                     | Preferred                                                                                                    | Preferred               | p                    | referred                | Preferred                                           |
| rom<br>/SN - Madison Airport - Madison, Wi<br>Find an airport   Select multiple airports                                                                                           | 1 stop<br>124 results          | 330.64<br>30 results                                                                                                | 350.88<br>24 results    |                      | 415.82<br>9 results     | 14,500.81<br>1 results                              |
| MSY - New Orleans Luis Amstrong Int Airport - Ne<br>Find an argont   Select multiple argoni<br>■ 001772023 dep ♥ 00500 an ♥ ± 10 ♥<br>Intelum<br>■ 00202023 dep ♥ 0400 en ♥ ± 10 ♥ | Restricted Basic               | Shop by Schedule<br>order and content of the sear<br>Economy Airfares - The airfil<br>is should be aware that these | nes are now offering Ba | isic Economy tickets |                         | in Concur. Travelers wh                             |
| Isase () Search by<br>Economy class V Price V<br>Specify a carrier ()<br>2 Plights w/ no double connections                                                                        |                                |                                                                                                    | d technical a           | ssistance?           |                         |                                                     |
| Search                                                                                                    | Flight Number S                | earch Q Sorted By:                                                                                                  | Policy - Most Complian  | t 🗸                  |                         | : 124 out of 124 results.<br>  Page: 1 of 13   Next |
| Depart - Sun, Sep 17                                                                                                    | A Delta                        | 06:00a MSN -                                                                                                    | > 11:53a MSY            | 1 stop ATL           | 5h 53m                  | \$330.64                                            |
| Arrive 10:13.A - 10:28 P                                                                                                    | Delta                          | 02:40p MSY -                                                                                                    | > 10:33p MSN            | 1 stop LGA           | 7h 53m                  | View Fares                                          |

2. Click "Print/Email".

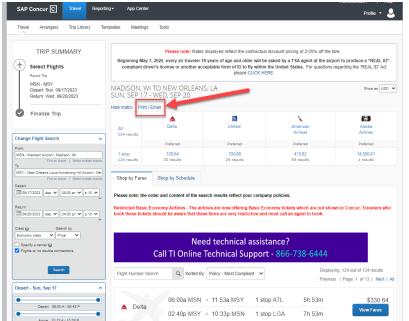

3. A new window will open with the search results. You may email the results to yourself or print the flights and "Print to PDF".

| ir Availability/Fare Quote - Goo                                                                                  | gle Chrome             |                                                       |                                  |                  | - 0      |
|----------------------------------------------------------------------------------------------------|------------------------|-------------------------------------------------------|----------------------------------|------------------|----------|
| us2.concursolutions.com/t                                                                                         | wPopup/Po              | pup_Print_Email_Avail                                 | ability.asp?triptype=A           |                  |          |
| P Concur 🖸                                                                                                    |                        |                                                       |                                  |                  |          |
| Availability/Fare Quote                                                                                           | )                      |                                                       |                                  |                  |          |
| dison, WI To New Orleans, LA<br>n, Sep 17 - Wed, Sep 20                                                           |                        |                                                       |                                  |                  |          |
| ase note: the order and conte                                                                                     | nt of the sea          | arch results reflect your o                           | company policies.                |                  |          |
|                                                                                                    |                        | ed technical as                                       | sistance?<br>port - 866-738-6444 |                  |          |
| Call TLC                                                                                                    | Inline                 |                                                       |                                  |                  |          |
| Call TI C                                                                                                    | Online                 |                                                       | 5011 - 800-758-0444              |                  |          |
| 06:00a MSN<br>Detta 2314, 2542                                                                                    | Dnline                 | 11:53a MSY                                            | 1 stop ATL                       | 5h 53m           | \$330.64 |
| 06:00a MSN                                                                                                    |                        |                                                       |                                  | 5h 53m<br>7h 53m | \$330.64 |
| 06:00a MSN<br>Detta 2314, 2542<br>02:40p MSY<br>Detta 2380, 5019                                                  | →<br>→                 | 11:53a MSY<br>10:33p MSN                              | 1 stop ATL                       |                  | \$330.64 |
| 06:00a MSN<br>Detta 2314, 2542<br>02:40p MSY<br>Detta 2380, 5019                                                  | →<br>→                 | 11:53a MSY<br>10:33p MSN                              | 1 stop ATL                       |                  | \$330.64 |
| A D6.00a MSN<br>Deta 2314, 2542<br>02.40p MSY<br>Deta 2380, 5019<br>Preferred Airline for Wisconsin<br>06.00a MSN | →<br>→<br>Universities | 11:53a MSY<br>10:33p MSN<br>/ Least Cost Logical Fare | 1 stop ATL<br>1 stop LGA         | 7h 53m           |          |

- 4. To "Print to PDF" click "Print Flights" and then:
  - 1. Select "Microsoft Print PDF".
  - 2. Select "Print".
  - Note that the output document has the date and time the comparison was made.
     \*\*\* Note if you don't see the date and time on your document, ensure under "more settings" you have checked "headers and footers". \*\*\*

|         |                                            | uote     |                            |                                                                                             |                       |                                |    | Destination   | i Microsoft Print to    | PDF 🔻 |
|---------|--------------------------------------------|----------|----------------------------|---------------------------------------------------------------------------------------------|-----------------------|--------------------------------|----|---------------|-------------------------|-------|
| in, Sep | , WI To New Orleans,<br>p 17 - Wed, Sep 20 |          |                            |                                                                                             |                       |                                | 25 |               | Microsoft Print to      | PDF   |
| strict  | ed Basic Economy                           | Airfares | - The airlines are now     | effect your company policie<br>offering Basic Economy tic<br>ese fares are very restrictive | kets which are not sh | own in Concur.<br>ant to book. |    | Pages         | Save as PDF<br>See more |       |
|         |                                            |          |                            |                                                                                             |                       |                                |    | Layout        | Portrait                | *     |
|         | Call                                       | TI Or    |                            | nical assistance<br>al Support - <mark>860</mark>                                           |                       |                                |    | Color         | Color                   | •     |
|         | 06:00a MSN<br>Delta 2314, 2542             | <b>→</b> | 11:53a MSY                 | 1 stop ATL                                                                                  | 5h 53m                | \$330.64                       |    | More settings |                         |       |
| <b></b> | 02:40p MSY<br>Delta 2380, 5019             | <b>→</b> | 10:33p MSN                 | 1 stop LGA                                                                                  | 7h 53m                |                                |    | · · ·         |                         |       |
| Prefe   | rred Airline for Wiso                      | onsin Un | riversities / Least Cost L | ogical Fare                                                                                 |                       |                                |    |               |                         |       |
|         | 06:00a MSN<br>Delta 2314, 2542             | <b>→</b> | 11:53a MSY                 | 1 stop ATL                                                                                  | 5h 53m                | \$330.64                       |    |               |                         |       |
| ^       | 05:25p MSY<br>Delta 2432, 2144             | <b>→</b> | 10:33p MSN                 | 1 stop ATL                                                                                  | 5h 08m                |                                |    |               |                         |       |
| Prefe   | rred Airline for Wiso                      | onsin Un | iversities / Least Cost L  | ogical Fare                                                                                 |                       |                                |    |               |                         |       |
|         | 06:00a MSN<br>Delta 2314, 2542             | <b>→</b> | 11:53a MSY                 | 1 stop ATL                                                                                  | 5h 53m                | \$330.64                       |    |               |                         |       |
| ~       | 03:34p MSY<br>Delta 2524, 2144             | <b>→</b> | 10:33p MSN                 | 1 stop ATL                                                                                  | 6h 59m                |                                |    |               |                         |       |
| Prefe   | rred Airline for Wiso                      | onsin Un | iversities / Least Cost L  | ogical Fare                                                                                 |                       |                                |    |               |                         |       |
|         | 06:00a MSN<br>Delta 2314, 2542             | ->       | 11:53a MSY                 | 1 stop ATL                                                                                  | 5h 53m                | \$330.64                       |    |               |                         |       |
| <b></b> | 11:20a MSY<br>Delta 2790, 2979             | <b>→</b> | 05:10p MSN                 | 1 stop DTW                                                                                  | 5h 50m                |                                |    |               |                         |       |
| Prefe   | rred Airline for Wiso                      | onsin Un | iversities / Least Cost L  | ogical Fare                                                                                 |                       |                                |    |               |                         |       |

5. Search Concur for personally desired travel dates.

| TRIP SUMMARY  Select Flights  Round Trip                        |                              | 7, 2025, every air traveler 18 y | splayed reflect the contractual di<br>rears of age and older will be as<br>otable form of ID to fly within th<br>please CLICK HERE | e United States. For questions |                      |
|-----------------------------------------------------------------|------------------------------|----------------------------------|----------------------------------------------------------------------------------------------------|--------------------------------|----------------------|
| MSN - MSY<br>Depart: Sat, 09/16/2023<br>Return: Sun, 09/24/2023 | MADISON, WI<br>SAT, SEP 16 - | I TO NEW ORLEANS,<br>SUN, SEP 24 | LA                                                                                                    |                                | Show as USD          |
|                                                                 | Hide matrix Print /          | Email                            |                                                                                                    |                                |                      |
| Finalize Trip                                                   | All<br>70 results            | American<br>Airlines             | <b>Delta</b>                                                                                                    | United                         | 🛠<br>Multiple        |
| revious Searches                                                | ^                            | Preferred                        | Preferred                                                                                                    | Preferred                      |                      |
| Previous Searches                                               | 1 stop     70 results        | 454.11<br>40 results             | 540.98<br>10 results                                                                                                    | 776.92<br>4 results            | 792.40<br>16 results |

# 6. Click "Print/Email".

| Select Flights<br>Round Trip                                    |   |                      | 7, 2025, every air traveler 18 ye<br>ver's license or another accepte |                      | e United States. For questions |                      |
|-----------------------------------------------------------------|---|----------------------|-----------------------------------------------------------------------|----------------------|--------------------------------|----------------------|
| MSN - MSY<br>Depart: Sat, 09/16/2023<br>Return: Sun, 09/24/2023 |   | SAT, SEP 16 -        | I TO NEW ORLEANS, L<br>SUN, SEP 24                                    | A                    |                                | Show as USD          |
| Finalize Trip                                                   |   | All<br>70 results    | American<br>Airlines                                                  | <b>A</b><br>Delta    | United                         | 🛠<br>Multiple        |
| Previous Searches                                               | ^ | 70 results           | Preferred                                                             | Preferred            | Preferred                      |                      |
| Previous Searches                                               | ~ | 1 stop<br>70 results | 454.11<br>40 results                                                  | 540.98<br>10 results | 776.92<br>4 results            | 792.40<br>16 results |
| Change Flight Search                                            | ^ | Shop by Fares        | Shop by Schedule                                                      |                      |                                |                      |
| rom                                                             |   |                      |                                                                       |                      |                                |                      |

7. A new window will open with the search results. You may email the results to yourself or print the flights and "Print to PDF".

| Availability/Fare Quote                                                      |                                    |                                     |                                         |                                     |                    |
|------------------------------------------------------------------------------|------------------------------------|-------------------------------------|-----------------------------------------|-------------------------------------|--------------------|
| dison, WI To New Orleans, LA<br>Sep 16 - Sun, Sep 24                         |                                    |                                     |                                         |                                     |                    |
| ase note: the order and content of th                                        | ne search results reflect you      | r company policies.                 |                                         |                                     |                    |
| tricted Basic Economy Airfares - Th<br>trictive and must call an agent to bo | e airlines are now offering<br>ok. | Basic Economy tickets which are not | shown in Concur. Travelers who book the | se tickets should be aware that the | ese fares are very |
| 1                                                                            | Need technical                     | assistance?                         |                                         |                                     |                    |
| Call TI Onli                                                                 | ne Technical Su                    | pport - 866-738-644                 | ŧ.                                      |                                     |                    |
|                                                                              | 01:20p MSN                         | → 08:01p MSY                        | 1 stop DFW                              | 6h 41m                              | \$454.11           |
| American Airlines                                                            | 09:58a MSY                         | → 04:46p MSN                        | 1 stop DFW                              | 6h 48m                              |                    |
| Preferred Airline for Wisconsin Univer                                       | sities / Least Cost Logical Fa     | 0                                   |                                         |                                     |                    |
| American Airlines                                                            | 01:20p MSN                         | $\rightarrow$ 06:03p MSY            | 1 stop DFW                              | 4h 43m                              | \$463.92           |
| American Airlines                                                            | 09:58a MSY                         | $\rightarrow$ 04:46p MSN            | 1 stop DFW                              | 6h 48m                              |                    |
| Preferred Airline for Wisconsin Univer                                       | sities                             |                                     |                                         |                                     |                    |
| American Airlines                                                            | 01:20p MSN                         | $\rightarrow$ 08:01p MSY            | 1 stop DFW                              | 6h 41m                              | \$539.39           |
| Amonean Aminos                                                               | 10:55a MSY                         | $\rightarrow$ 03:44p MSN            | 1 stop CLT                              | 4h 49m                              |                    |
| Preferred Airline for Wisconsin Univer                                       | sities                             |                                     |                                         |                                     |                    |

- 8. To "Print to PDF" click "Print Flights" and then:
  - 1. Select "Microsoft Print PDF".
  - 2. Select "Print".
  - Note that the output document has the date and time the comparison was made.
     \*\*\* Note if you don't see the date and time on your document, ensure under "more settings" you have checked "headers and footers". \*\*\*

| 3.      | 9.35 AM                                                           |                                                | Air Availability/Fare Quote                                        |                                               |             |
|---------|-------------------------------------------------------------------|------------------------------------------------|--------------------------------------------------------------------|-----------------------------------------------|-------------|
| ad      | Availability/Fare Quote                                           |                                                |                                                                    |                                               |             |
| lo      | Sep 16 - Sun, Sep 24<br>ase note: the order and content           |                                                |                                                                    |                                               |             |
| ra      | tricted Basic Economy Airfares<br>velers who book these tickets s | - The airlines are no<br>hould be aware that t | w offering Basic Economy tick<br>hese fares are very restrictive : | ats which are not sho<br>and must call an age | nt to book. |
| l       |                                                                   | Need tech                                      | nical assistance?                                                  |                                               |             |
|         | Call TI O                                                         | nline Techni                                   | cal Support - <mark>866</mark>                                     | -738-6444                                     |             |
|         | 01:20p MSN →<br>American Airlines 2139, 1007                      | 08:01p MSY                                     | 1 stop DFW                                                         | 6h 41m                                        | \$454.11    |
|         | 09:58a MSY →<br>American Airlines 2157, 1736                      | 04:46p MSN                                     | 1 stop DFW                                                         | 6h 48m                                        |             |
| F       | Preferred Airline for Wisconsin U                                 | niversities / Least Cost                       | Logical Fare                                                       |                                               |             |
|         | 01:20p MSN →<br>American Airlines 2139, 371                       | 06:03p MSY                                     | 1 stop DFW                                                         | 4h 43m                                        | \$463.92    |
|         | 09:58a MSY →<br>American Airlines 2157, 1736                      | 04:46p MSN                                     | 1 stop DFW                                                         | 6h 48m                                        |             |
| F       | Preferred Airline for Wisconsin Ur                                | niversities                                    |                                                                    |                                               |             |
|         | 01:20p MSN →<br>American Airlines 2139, 1007                      | 08:01p MSY                                     | 1 stop DFW                                                         | 6h 41m                                        | \$539.39    |
|         | 10:55a MSY →<br>American Airlines 2158, 1168                      | 03:44p MSN                                     | 1 stop CLT                                                         | 4h 49m                                        |             |
| F       | Preferred Airline for Wisconsin Us                                | niversities                                    |                                                                    |                                               |             |
|         | Delta 2681, 2451                                                  | 10:28p MSY                                     | 1 stop ATL                                                         | 6h 58m                                        | \$540.98    |
|         | ▲ 11:25a MSY →<br>Delta 2400, 2599                                | 05:30p MSN                                     | 1 stop ATL                                                         | 6h 05m                                        |             |
| F       | Preferred Airline for Wisconsin U                                 | niversities                                    |                                                                    |                                               |             |
|         |                                                                   |                                                |                                                                    |                                               |             |
| is://ur | s2.concursolutions.com/txPopup/Popu                               | p_Print_Email_Availabilit                      | y.asp?triptype=A                                                   |                                               | 1/          |

- Note that the airfare for the personally preferred dates is \$454.11 and the business portion cost is \$330.64. Regardless of what the actual travel is, the maximum that will be reimbursed is \$330.64, the cost of the University related travel.
- 10. The cost comparison must be included with the documentation for the payment mechanism (e.g., expense report, purchasing card transaction).

EXAMPLE 2. Concur cost comparison for personal airfare is less expensive than the business airfare.

University Event Travel. The event is an all-day event on October 21 in Las Vegas, Nevada. Business travel dates are October 20 – October 22. The traveler would like to visit family that lives in Las Vegas for a few extra days and travel October 20 – October 25.

1. Search Concur for approved conference dates.

|                                                                                      | ginning May 7, 2025,            |                          | ars of age and olde<br>able form of ID to fl  | er will be asked by a T | SA agent at the airp  | are.<br>ort to produce a "REAL ID"-<br>regarding the "REAL ID" Act |
|--------------------------------------------------------------------------------------|---------------------------------|--------------------------|-----------------------------------------------|-------------------------|-----------------------|--------------------------------------------------------------------|
| MSN - LAS<br>Depart: Fri, 10/20/2023 MAE                                             | DISON, WI TO L<br>OCT 20 - SUN, | AS VEGAS, NV<br>OCT 22   |                                               |                         |                       | Show as USD 🗸                                                      |
|                                                                                      | natrix Print / Email            |                          |                                               |                         |                       |                                                                    |
|                                                                                      | ) results                       | American<br>Airlines     | <b>A</b><br>Delta                             |                         | United                | 🗙<br>Multiple                                                      |
| Previous Searches                                                                    |                                 | Preferred                | Preferred                                     |                         | Preferred             |                                                                    |
|                                                                                      | top<br>) results                | 656.19<br>64 results     | 737.17<br>30 results                          |                         | 1,049.81<br>4 results | 913.19<br>2 results                                                |
| Change Flight Search ^ She                                                           | op by Fares Sho                 | op by Schedule           |                                               |                         |                       |                                                                    |
| Find an airport   Select multiple airports To I AS - Marcy Reid Intl - I as Menas NV | ricted Basic Econom             | d be aware that these fa | s are now offering E<br>ares are very restric | Basic Economy tickets   |                       | wn in Concur. Travelers who                                        |
| telon<br>10/22/2023 dep ♥ 12:00 pr ♥ ± 11 ♥                                          | Cal                             | l TI Online Te           | chnical Sup                                   | oport - 866-3           | 738-6444              |                                                                    |
| Specify a carrier 🕜                                                                  | ht Number Search                | Q Sorted By: F           | 'olicy - Most Complia                         | int 🗸                   |                       | ing: 100 out of 100 results.<br>s   Page: 1 of 10   Next   All     |
| Flights w' no double connections                                                     | American                        | 04:25p MSN →             | 09:49p LAS                                    | 1 stop CLT              | 7h 24m                | \$656.19                                                           |
| Search                                                                               | Airlines                        | 05:00a LAS →             | 12:37p MSN                                    | 1 stop DFW              | 5h 37m                | View Fares                                                         |

# 2. Click "Print/Email".

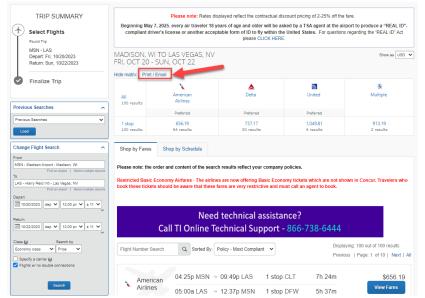

3. A new window will open with the search results. You may email the results to yourself or print the flights and "Print to PDF".

| Concur 🖸                                                                                                    |                                                                            |                                    |                            |                      |
|----------------------------------------------------------------------------------------------------|----------------------------------------------------------------------------|------------------------------------|----------------------------|----------------------|
| vailability/Fare Quote                                                                                                    |                                                                            |                                    |                            |                      |
| on, WI To Las Vegas, NV<br>t 20 - Sun, Oct 22                                                                                                    |                                                                            |                                    |                            |                      |
| note: the order and content of                                                                                                    | the search results reflect your co                                         | mpany policies.                    |                            |                      |
| cted Basic Economy Airfares - T                                                                                                    | The airlines are now offering Basic<br>es are very restrictive and must ca | Economy tickets which are not show | wn in Concur. Travelers wh | io book these        |
|                                                                                                    |                                                                            | -                                  |                            |                      |
|                                                                                                    | Need technical ass                                                         | istanco?                           |                            |                      |
|                                                                                                    |                                                                            |                                    |                            |                      |
| Call II Onl                                                                                                    | ine Technical Suppo                                                        | ort - 866-738-6444                 |                            |                      |
|                                                                                                    |                                                                            |                                    |                            |                      |
|                                                                                                    |                                                                            |                                    |                            |                      |
| 04:25p MSN<br>American Airlines 1168, 1842                                                                                                    | → 09:49p LAS                                                               | 1 stop CLT                         | 7h 24m                     | \$656.10             |
| American Airlines 1168, 1842<br>05:00a LAS                                                                                                    | <ul> <li>→ 09:49p LAS</li> <li>→ 12:37p MSN</li> </ul>                     | 1 stop CLT<br>1 stop DFW           | 7h 24m<br>5h 37m           | \$656.19             |
| American Airlines 1168, 1842                                                                                                    |                                                                            |                                    |                            | \$656.15             |
| American Airlines 1168, 1842<br>05:00a LAS                                                                                                    | → 12:37p MSN                                                               |                                    |                            | \$656.19             |
| American Airlines 1168, 1842<br>05:00a LAS<br>American Airlines 2649, 2139                                                                                                   | → 12:37p MSN                                                               |                                    |                            | \$656.15             |
| American Airlines 1168, 1842<br>05:00a LAS<br>American Airlines 2649, 2139                                                                                                   | → 12:37p MSN                                                               |                                    |                            |                      |
| American Airlines 1168, 1842<br>05:00a LAS<br>American Airlines 2649, 2139<br>ferred Airline for Wisconsin Unive<br>04:25p MSN<br>American Airlines 1168, 1842<br>06:45a LAS | → 12:37p MSN                                                               | 1 stop DFW                         | 5h 37m                     | \$656.15<br>\$656.15 |
| American Airlines 1168, 1842<br>05:00a LAS<br>American Airlines 2649, 2139<br>ferred Airline for Wisconsin Unive<br>04:25p MSN<br>American Airlines 1168, 1842               | → 12:37p MSN<br>ersities / Least Cost Logical Fare<br>→ 09:49p LAS         | 1 stop DFW<br>1 stop CLT           | 5h 37m<br>7h 24m           |                      |

- 4. To "Print to PDF" click "Print Flights" and then:
  - 1. Select "Microsoft Print PDF".
  - 2. Select "Print".
  - 3. Note that the output document has the date and time the comparison was made.

\*\*\* Note – if you don't see the date and time on your document, ensure under "more settings" you have checked "headers and footers". \*\*\*

| 5/17/23, 10                           | <b>5</b> 3                                                                                                    |                            | Air Availability/Fare Quote          |                         |              | Í | Print                | 2 sheet           |     |
|---------------------------------------|----------------------------------------------------------------------------------------------------|----------------------------|--------------------------------------|-------------------------|--------------|---|----------------------|-------------------|-----|
| Madisc<br>Fri, Oc<br>Please<br>Restri | Wallability/Fare woole<br>on, WI To Las Vegas, NV<br>ct 20 - Sun, Oct 22<br>e note: the order and content of<br>licted Basic Economy Airfares<br>liers who book these tickets sh | The airlines are now       | offering Basic Economy tick          | kets which are not show | m in Concur. |   | Destination<br>Pages | All               | PDF |
|                                       | Call TI Or                                                                                                    |                            | nical assistance<br>al Support - 866 |                         |              |   | Layout<br>Color      | Portrait<br>Color |     |
|                                       | 04-25p MSN →<br>American Aklines 1163, 1542<br>05:00a LAS →<br>American Aklines 2649, 2139                                                                                       |                            | 1 stop CLT<br>1 stop DFW             | 7h 24m<br>5h 37m        | \$656.19     |   | More settings        |                   |     |
| Pre                                   | eferred Airline for Wisconsin Un                                                                                                    | iversities / Least Cost L  | .ogical Fare                         |                         |              |   |                      |                   |     |
| ×                                     | 04:25p MSN →<br>American Aklines 1168, 1842<br>06:45a LAS →<br>American Aklines 654, 1736                                                                                        | 09:49p LAS<br>04:46p MSN   | 1 stop CLT<br>1 stop DFW             | 7h 24m<br>8h 01m        | \$656.19     |   |                      |                   |     |
| Pre                                   | eferred Airline for Wisconsin Un                                                                                                    | iversities / Least Cost L  | .ogical Fare                         |                         |              |   |                      |                   |     |
|                                       | 01:20p MSN →<br>American Aklines 2139, 1771                                                                                                    | 07:38p LAS                 | 1 stop DFW                           | 8h 18m                  | \$682.20     |   |                      |                   |     |
| Pre                                   | 05:00a LAS →<br>American Aktines 2649, 2139                                                                                                    | 12:37p MSN                 | 1 stop DFW                           | 5h 37m                  |              |   |                      |                   |     |
|                                       | 01:20p MSN →<br>American Aklines 2138, 1771                                                                                                    | 07:38p LAS                 | 1 stop DFW                           | 8h 18m                  | \$682.20     |   |                      |                   |     |
|                                       | 06:45a LAS →<br>American Akiines 654, 1736                                                                                                    | 04:46p MSN                 | 1 stop DFW                           | 8h 01m                  |              |   |                      |                   |     |
| Pre                                   | eferred Airline for Wisconsin Un                                                                                                    | iversities                 |                                      |                         |              |   | 2                    |                   |     |
| https://us2./                         | concursolutions.com/twPopup/Popup                                                                                                    | p_Print_Email_Availability | asp?triptype=A                       |                         | 1/2          |   | 2                    | Print             | Car |

5. Search Concur for personally desired travel dates.

|                                                                                                    |                               | Please note: Rates displayed reflec<br>every air traveler 18 years of age a<br>tense or another acceptable form of<br>p | nd older will be asked by a T                     | SA agent at the airport to |                                                       |
|----------------------------------------------------------------------------------------------------|-------------------------------|----------------------------------------------------------------------------------------------------|---------------------------------------------------|----------------------------|-------------------------------------------------------|
| Return: Wed, 10/25/2023 FRI, C                                                                                                    | ISON, WI TO I<br>DCT 20 - WED | LAS VEGAS, NV<br>), OCT 25                                                                                              |                                                   |                            | Show as USD 🗸                                         |
| Finalize Trip                                                                                                    | results                       | American<br>Airlines                                                                                                    | inited                                            |                            | A<br>Delta                                            |
| Previous Searches                                                                                                    | results                       | Drafarred                                                                                                    | Draferrari                                        |                            | Dreferreri                                            |
| Previous Searches                                                                                                    | op<br>results                 | 481.48<br>79 results                                                                                                    | 596.21<br>3 results                               |                            | 526.65<br>12 results                                  |
| Change Flight Search                                                                                                    | ops<br>sults                  | -                                                                                                    | 483.42<br>6 results                               |                            | -                                                     |
| Find an airport   Select multiple airports     To     LAS - Harry Reid Intl - Las Vegas, NV     Find an airport   Select multiple airports     Pleas | e note: the order a           | op by Schedule<br>nd content of the search results refl                                                                 |                                                   |                            |                                                       |
| T020/2023 dep v 12:00 pr v ± 11 v book                                                                                                    |                               | ny Airfares - The airlines are now of<br>d be aware that these fares are very                                           |                                                   |                            | Concur. Travelers who                                 |
| Class & Search by<br>Economy class V Price V                                                                                                    | Cal                           | Need techni<br>II TI Online Technica                                                                                    | cal assistance?<br>  Support - <mark>866</mark> - | 738-6444                   |                                                       |
| Specify a carrier (a) Flights will no double connections Flight                                                                                      | nt Number Search              | Q Sorted By: Policy - Most                                                                                              | Compliant 🗸                                       |                            | 100 out of 100 results.<br>Page: 1 of 10   Next   All |
| Search                                                                                                    | American                      | 04:25p MSN → 09:49p L                                                                                                   | AS 1 stop CLT                                     | 7h 24m                     | \$481.48                                              |
| Depart - Fri, Oct 20                                                                                                    | Airlines                      | 06:33a LAS → 03:44p N                                                                                                   | ISN 1 stop CLT                                    | 7h 11m                     | View Fares                                            |

6. Click "Print/Email".

| TRIP SUMMARY                                                                                                    |                                               | Please note: Rates displayed refl                                                                                                    | ect the contractual discount pricing of                                                                                                  | 2-25% off the fare.                                                                           |
|----------------------------------------------------------------------------------------------------|-----------------------------------------------|----------------------------------------------------------------------------------------------------|----------------------------------------------------------------------------------------------------|-----------------------------------------------------------------------------------------------|
| Select Flights                                                                                                    |                                               |                                                                                                    |                                                                                                    | ent at the airport to produce a "REAL ID"-<br>For questions regarding the "REAL ID" Act       |
| Round Trip                                                                                                    | compliant arrier                              | o neense of unoarer deceptable form                                                                                                    | please CLICK HERE.                                                                                                    | r a questions regarding the rearies to the                                                    |
| MSN - LAS<br>Depart: Fri. 10/20/2023                                                                                                    | MADISON, WI T                                 | O LAS VEGAS, NV                                                                                                    |                                                                                                    | Show as USD                                                                                   |
| Return: Wed, 10/25/2023                                                                                                    | FRI, OCT 20 - W                               |                                                                                                    |                                                                                                    |                                                                                               |
| Finalize Trip                                                                                                    | Hide matrix Print / En                        | all and a second second s |                                                                                                    |                                                                                               |
|                                                                                                    |                                               | ×                                                                                                    |                                                                                                    | ۸                                                                                             |
|                                                                                                    | All                                           | American<br>Airlines                                                                                                    | United                                                                                                    | Delta                                                                                         |
| wious Searches                                                                                                    | 100 results                                   |                                                                                                    |                                                                                                    |                                                                                               |
| evicus Searches                                                                                                    |                                               | Preferred                                                                                                    | Preferred                                                                                                    | Preferred                                                                                     |
|                                                                                                    | - 1 stop                                      | 481.48                                                                                                    | 596.21                                                                                                    | 526.65                                                                                        |
| Load                                                                                                    | 94 results                                    | 79 results                                                                                                    | 3 results                                                                                                    | 12 results                                                                                    |
| ange Flight Search                                                                                                    | 2 stops                                       | _                                                                                                    | 483.42                                                                                                    | _                                                                                             |
|                                                                                                    | 6 results                                     |                                                                                                    | 6 results                                                                                                    |                                                                                               |
| m<br>IN - Madison Airport - Madison, Wi                                                                                                    |                                               |                                                                                                    |                                                                                                    |                                                                                               |
|                                                                                                    | Shop by Fares                                 | Shop by Schedule                                                                                                    |                                                                                                    |                                                                                               |
| Find an airport   Select multiple airpo                                                                                                    |                                               |                                                                                                    |                                                                                                    |                                                                                               |
|                                                                                                    |                                               |                                                                                                    |                                                                                                    |                                                                                               |
|                                                                                                    | Please note: the orde                         | er and content of the search results r                                                                                                    | eflect your company policies.                                                                                                    |                                                                                               |
| S - Harry Reid Ind - Las Vegas, NV<br>Find an airport   Select multiple airpo<br>aart                                                                                                    | Restricted Basic Eco                          |                                                                                                    |                                                                                                    | ch are not shown in Concur. Travelers who                                                     |
| S - Harry Reid Ind - Las Vegas, NV<br>Find an airport   Select multiple airpo<br>aart                                                                                                    | Restricted Basic Eco                          |                                                                                                    | offering Basic Economy tickets whi                                                                                                    |                                                                                               |
| S - Harry Reid Ind - Las Vegas, NV<br>Tind an angent   Select multiple ange<br>and<br>10/20/2023   dep v   12:00 pr v   a 11 v                                                                                                    | Restricted Basic Eco                          | nomy Airfares - The airlines are now                                                                                                    | offering Basic Economy tickets whi                                                                                                    | th are not shown in Concur. Travelers who<br>to book.                                         |
| S - Harry Reid Ind - Las Vegas, NV<br>Find an arport 1. Select multiple arport<br>10202023 dep V 12.00 pr V & 11 V<br>um                                                                                                    | Restricted Basic Eco<br>book these tickets si | nomy Airfares - The airlines are now<br>sould be aware that these fares are w                                                                                                    | offering Basic Economy tickets whi<br>rry restrictive and must call an agen                                                              |                                                                                               |
| S - Harry Reid Hd - Las Vegas, NV<br>Pod an appot 1 Select multiple app<br>and<br>10202022 dep V 12.00 pr V & 11 V                                                                                                    | Restricted Basic Eco<br>book these tickets si | nomy Airfares - The airlines are now<br>sould be aware that these fares are w                                                                                                    | offering Basic Economy tickets whi                                                                                                    |                                                                                               |
| 8 - Harry Red Inti - Las Vegas. NV<br>finiti an anyori   Seniti Induk any<br>lata 10202023   dep ♥   12:00 pr ♥   a 11 ♥<br>um<br>10:25:2023   dep ♥   12:00 pr ♥   a 11 ♥<br>Search by                                                                                                    | Restricted Basic Ecc<br>book these tickets sl | nomy Airfares - The airlines are now<br>nould be aware that these fares are w<br>Need techt                                                                                                    | offering Basic Economy tickets whi<br>ery restrictive and must call an agen<br>nical assistance?                                         | I to book.                                                                                    |
| 8 - Hanny Red Ind - Las Vegas, W/<br>Frol or lower   Socie rubble op<br>and<br>105000023 Gep ♥   1200 pr ♥   a 11 ♥<br>105000023 Gep ♥   200 pr ♥   a 11 ♥<br>10500023 Gep ♥   200 pr ♥   a 11 ♥<br>10500023 Gep ♥   200 pr ♥   a 11 ♥                                                                                                    | Restricted Basic Ecc<br>book these tickets sl | nomy Airfares - The airlines are now<br>sould be aware that these fares are w                                                                                                    | offering Basic Economy tickets whi<br>ery restrictive and must call an agen<br>nical assistance?                                         | I to book.                                                                                    |
| 8 - Harry Red Hri - Las Yagas, W.<br>Tri Lin Yang Yang Yang Yang Yang Yang Yang Yan                                                                                                    | Restricted Basic Ecc<br>book these tickets sl | nomy Airfares - The airfines are now<br>rould be aware that these fares are w<br>Need techn<br>Call TI Online Technic                                                                                                    | offering Basic Economy tickets web<br>ery restrictive and must call an agen<br>nical assistance?<br>al Support - 866-738                 | -6444                                                                                         |
| 8 - Harry Red Hri - Las Yagas, W.<br>Tri Lin Yang Yang Yang Yang Yang Yang Yang Yan                                                                                                    | Restricted Basic Ecc<br>book these tickets sl | nomy Airfares - The airfines are now<br>rould be aware that these fares are w<br>Need techn<br>Call TI Online Technic                                                                                                    | offering Basic Economy tickets web<br>ery restrictive and must call an agen<br>nical assistance?<br>al Support - 866-738                 | 1 to book.<br>1 - 6444<br>Displaying: 100 cut of 100 results.                                 |
| 8 - Hany Red Int - Las Vegas, IV<br>That a report   Solan Holdware<br>tel<br>100000020 (eep v) 1200 pr v   ± 11 v<br>um<br>100500020 (eep v) 1200 pr v   ± 11 v<br>tel j Solant hy<br>Solant hy<br>Decly a same j<br>Rights wine double connectore                                                                                                    | Restricted Basic Ecc<br>book these tickets sl | nomy Airfares - The airfines are now<br>rould be aware that these fares are w<br>Need techn<br>Call TI Online Technic                                                                                                    | offering Basic Economy tickets web<br>ery restrictive and must call an agen<br>nical assistance?<br>al Support - 866-738                 | 1 to book.<br>1 - 6444<br>Displaying: 100 cut of 100 results.                                 |
| 8 - Harry Red Hri - Las Yagas, W.<br>Tri Lin Yang Yang Yang Yang Yang Yang Yang Yan                                                                                                    | Restricted Basic Ecc<br>book these tickets sl | nomy Alrfares - The airlines are now<br>nould be aware that these fares are we<br>Need technic<br>Call TI Online Technic<br>h Q Sorted By Policy - Mo                                                                                                    | offering Basic Economy tickets with<br>rry restrictive and must call an agen<br>nical assistance?<br>al Support - 866-738<br>at Comptant | to book<br>6444<br>Displaying: 100 out of 100 results.<br>Previous   Page: 1 of 10   Next   J |
| - Hang Rel Hi - Las Naga, N/           Frain angel - Jan Calada angel           Tana angel - Jan Calada angel           Baccasa angel - Jan Calada angel           Baccasa angel | Restricted Basic Ecc<br>book these tickets sl | nonry Alfares - The airlines are now<br>nould be aware that these fares are w<br>Need techn<br>Call TI Online Technic<br>h Q, Sorted By, Polcy - Mo<br>04.250 MSN → 00.400                                                                                                    | offering Basic Economy tickets with<br>rry restrictive and must call an agen<br>nical assistance?<br>al Support - 866-738<br>at Comptant | -6444                                                                                         |

7. A new window will open with the search results. You may email the results to yourself or print the flights and "Print to PDF".

| AP Co               | ncur 🖸                                     |              |                           |                                            |                                |                 |
|---------------------|--------------------------------------------|--------------|---------------------------|--------------------------------------------|--------------------------------|-----------------|
| ir Ava              | ilability/Fare Quote                       |              |                           |                                            |                                |                 |
| adison, 1           | WI To Las Vegas, NV<br>) - Wed. Oct 25     |              |                           |                                            |                                |                 |
| lease no            | ote: the order and content of the se-      | arch results | reflect your company poli | 125.                                       |                                |                 |
| estricte<br>res are | very restrictive and must call an ap       | ed tech      | motion assistanc          | Sector and the sector of the sector of the | book these tickets should be a | ware that these |
|                     | 04:25p MSN<br>American Airlines 1168, 1842 | ->           | 09:49p LAS                | 1 stop CLT                                 | Th 24m                         | \$481.48        |
| ŝ                   | 05:33a LAS<br>American Airlines 1885, 1188 | ->           | 03:44p MSN                | 1 stop CLT                                 | 7h 11m                         |                 |
| Prefer              | red Airline for Wisconsin Universities     | / Least Cost | Logical Fare              |                                            |                                |                 |
|                     | 04-25p MSN<br>American Airlines 1168, 1842 | ->           | 09:49p LAS                | 1 step CLT                                 | 7h 24m                         | \$482.98        |
| ÷                   | 08:50a LAS<br>American Airlines 1890, 1736 | ->           | 04:46p MSN                | 1 stop DFW                                 | 5h 56m                         |                 |
| Prefer              | red Airline for Wisconsin Universities     |              |                           |                                            |                                |                 |
|                     | 04:25p MSN                                 | ->           | 09:49p LAS                | 1 stop CLT                                 | 7h 24m                         | \$482.98        |
|                     | American Airlines 1168, 1842               |              |                           |                                            |                                |                 |

- 8. To "Print to PDF" click "Print Flights" and then:
  - 1. Select "Microsoft Print PDF".
  - 2. Select "Print".
  - 3. Note that the output document has the date and time the comparison was made.

\*\*\* Note – if you don't see the date and time on your document, ensure under "more settings" you have checked "headers and footers". \*\*\*

| 5/17/2 | 23, 10:09 AM                                                                                                    |                              | Air Availability/Fare Quote    |                        |                              | Â | Print         | 2 sheets             | of pape |
|--------|----------------------------------------------------------------------------------------------------|------------------------------|--------------------------------|------------------------|------------------------------|---|---------------|----------------------|---------|
| M      | Air Availability/Fare Quote<br>Madison, WI To Las Vegas, NV<br>ri, Oct 20 - Wed, Oct 25<br>Please note: the order and content | of the search results re     | fiect your company policie     | s.                     |                              |   | Destination   | Microsoft Print to F | PDF 🔻   |
| R      | Restricted Basic Economy Airfares<br>fravelers who book these tickets sh                                                      | - The airlines are now       | offering Basic Economy tic     | kets which are not she | wn in Concur.<br>nt to book. |   | Pages         | All                  |         |
|        | C-11 TI O                                                                                                    |                              | nical assistance               |                        |                              |   | Layout        | Portrait             |         |
|        | Call IT Or                                                                                                    | liine lechnic                | al Support - <mark>86</mark> 6 | 0-738-0444             |                              |   | COIDI         | Color                |         |
|        | 04:25p MSN →<br>American Airlines 1168, 1842                                                                                  | 09:49p LAS                   | 1 stop CLT                     | 7h 24m                 | \$481.48                     |   | More settings |                      | ,       |
|        | 06:33a LAS →<br>American Airlines 1665, 1168                                                                                  | 03:44p MSN                   | 1 stop CLT                     | 7h 11m                 |                              |   |               |                      |         |
|        | Preferred Airline for Wisconsin Un                                                                                            | iversities / Least Cost L    | ogical Fare                    |                        |                              |   |               |                      |         |
|        | 04:25p MSN →<br>American Airlines 1168, 1842                                                                                  | 09:49p LAS                   | 1 stop CLT                     | 7h 24m                 | \$482.98                     |   |               |                      |         |
|        | 08:50a LAS →<br>American Airlines 1890, 1736                                                                                  | 04:46p MSN                   | 1 stop DFW                     | 5h 56m                 |                              |   |               |                      |         |
|        | Preferred Airline for Wisconsin Un                                                                                            | iversities                   |                                |                        |                              |   |               |                      |         |
|        | 04:25p MSN →<br>American Airlines 1168, 1842                                                                                  | 09:49p LAS                   | 1 stop CLT                     | 7h 24m                 | \$482.98                     |   |               |                      |         |
|        | 07:45a LAS →<br>American Airlines 1908, 1736                                                                                  | 04:46p MSN                   | 1 stop DFW                     | 7h 01m                 |                              |   |               |                      |         |
|        | Preferred Airline for Wisconsin Un                                                                                            | iversities                   |                                |                        |                              |   |               |                      |         |
|        | 04:25p MSN →<br>American Airlines 1168, 1842                                                                                  | 09:49p LAS                   | 1 stop CLT                     | 7h 24m                 | \$482.98                     |   |               |                      |         |
|        | 05:00a LAS →<br>American Airlines 2649, 2139                                                                                  | 12:37p MSN                   | 1 stop DFW                     | 5h 37m                 |                              |   |               |                      |         |
|        | Preferred Airline for Wisconsin Un                                                                                            | iversities                   |                                |                        |                              |   |               |                      |         |
| https: | //us2.concursolutions.com/twPopupiPopu                                                                                        | p_Print_Email_Availability.s | isp?triptype=A                 |                        | 1/2                          |   | 2             | Print                | Cance   |

- 9. Note that the airfare for the personally preferred dates is \$481.48 and the business portion cost is \$656.19. The maximum that will be reimbursed is \$481.48, only the cost of lowest option is reimbursable.
- 10. The cost comparison must be included with the documentation for the payment mechanism (e.g., expense report, purchasing card transaction).

# EXAMPLE 3. Travel Inc. cost comparison for personal airfare is more expensive than the business airfare.

Conference Travel. UW employee is attending a conference in Atlanta, GA Aug 21-24, 2023. He needs to arrive in ATL on Sunday afternoon, August 20th. He can depart ATL any time after 3pm on August 24th. However, he is in a wedding in New York City and needs to attend the rehearsal on Friday, Aug 25th. Therefore, he would like to depart ATL to NYC on Thursday, August 24th after the conference. Then return from NYC to MSN on Sunday, August 27th after the wedding festivities. In this scenario, the passenger is responsible for the difference of **\$358.73**.

1. Obtain cost comparison from a Travel Incorporated counselor.

From: <u>universities@travelinc.com</u> Sent: Wednesday, May 5, 2023 6:06:15 PM To: <u>john@wisc.edu</u> Subject: Kathryn Simcox Flight Cost Comparison

Hello John,

It was a pleasure speaking with you today. Here is the cost comparison for Dan's flights.

## **Airfare for Business Trip**

| 1 [DL] Delta Air Lines FLT#1296 X Aug20 (Sun) [MSN] Madisor | n [ATL] Atlanta | 337P 642P          |
|-------------------------------------------------------------|-----------------|--------------------|
| 2 [DL] Delta Air Lines FLT#2599 X Aug24 (Thu) [ATL] Atlanta | [MSN] Madison   | 440P 545P          |
| Option 1 Cost                                               | Ba              | ase Fare: \$554.26 |
|                                                             |                 | Tax: \$71.37       |

Total: \$625.63

#### Comparison - with traveler's personal deviation

| 1 [DL] D<br>Air Lin | )elta<br>ies | FLT#1296 | V Aug20<br>(Sun) | [MSN]<br>Madison       | [ATL] Atlanta          | 337P 642P |  |
|---------------------|--------------|----------|------------------|------------------------|------------------------|-----------|--|
| 2 [DL] D<br>Air Lin | )elta<br>ies | FLT#939  | K Aug24<br>(Thu) | [ATL] Atlanta          | [LGA] New<br>York City | 420P 649P |  |
| 3 [DL] D<br>Air Lin | )elta<br>ies | FLT#2498 | H Aug27<br>(Sun) | [LGA] New<br>York City | [DTW] Detroit          | 501P 715P |  |

| 4 [DL] Delta<br>Air Lines | FLT#3906 H Aug27<br>(Sun)      | [DTW] Detroit | [MSN]<br>Madison | 825P 844P                         | Operated by: Skywest Dba<br>Delta Connection |
|---------------------------|--------------------------------|---------------|------------------|-----------------------------------|----------------------------------------------|
| Option 2 Cos              | st                             |               |                  | Base<br>Fare: <sup>\$870.66</sup> | 3                                            |
|                           |                                |               |                  | Tax: \$113.70                     | )                                            |
|                           |                                |               |                  | Total: \$984.36                   | 5                                            |
| I'll be sending ov        | er the "On Hold" itinerary sho | rtly.         |                  |                                   |                                              |

Thanks John!

Arianna Lasha

Travel Consultant

Travel Incorporated

#### www.travelinc.com

- 2. Note that the airfare for the personal itinerary is \$984.36 and the business portion cost is \$625.63. Regardless of what the actual travel is, the maximum that will be reimbursed is \$625.63, the cost of the University related travel.
- 3. The entire cost comparison email, including the date the cost comparison was obtained, must be included with the documentation for the payment mechanism (e.g., expense report, purchasing card transaction).

# EXAMPLE 4. Travel Inc. cost comparison for personal airfare is less expensive than the business airfare.

Conference Travel. UW employee needs to fly from Chicago to Paris for a conference. The conference date is October 10-12, 2023. The employee needs to arrive in Paris on October 9th by 10am and needs to depart Paris anytime after 1pm on Oct 12th after the conference. However, the employee wants to extend her stay to enjoy the sites, so she would like to return to Chicago from Paris on Tuesday, October 17th instead. The employee will need a cost comparison for the following:

1. Obtain cost comparison from a Travel Incorporated counselor.

From: <u>universities@travelinc.com</u> Sent: Wednesday, April 5, 2023 5:06:15 PM To: <u>shelly@wisc.edu</u> Subject: Kathryn Simcox Flight Cost Comparison

Hello Shelly,

It was a pleasure speaking with you today. Here is the cost comparison for Kathryn's flights.

# Airfare for Business Trip

| 1 [DL] Delta Air<br>Lines   | FLT#8417 H Oct0<br>(Sun | 8 [ORD]<br>) Chicago | [CDG] Paris      | 510P 81<br>da | 0A - next<br>y | Operated by: Air<br>France |
|-----------------------------|-------------------------|----------------------|------------------|---------------|----------------|----------------------------|
| 2 [DL] Delta Air<br>2 Lines | FLT#8494 H Oct1<br>(Thu | 2 [CDG] Paris        | [ORD]<br>Chicago | 110P 31       | 0P             | Operated by: Air<br>France |
| Option 1 Cost               |                         |                      |                  | Base<br>Fare: | \$1,413.00     |                            |
|                             |                         |                      |                  | Tax:          | \$534.35       |                            |
|                             |                         |                      |                  | Total:        | \$1,947.35     | -                          |

## Comparison - with traveler's personal deviation

| 1 [DL] Delta Air<br>Lines | FLT#8417 V Oct08<br>(Sun) | [ORD]<br>Chicago | [CDG] Paris      | 510P 810A - next<br>day | Operated by: Air<br>France |
|---------------------------|---------------------------|------------------|------------------|-------------------------|----------------------------|
| 2 [DL] Delta Air<br>Lines | FLT#8494 Q Oct17<br>(Tue) | [CDG] Paris      | [ORD]<br>Chicago | 110P 310P               | Operated by: Air<br>France |
| Option 2 Cost             |                           |                  |                  | Base \$651.00<br>Fare:  | )                          |
|                           |                           |                  |                  | Tax: \$534.3            | 5                          |
|                           |                           |                  |                  | Total: \$1,185.3        | 5                          |

I'll be sending over the "On Hold" itinerary shortly.

Thanks Shelly!

Arianna Lasha

Travel Consultant

Travel Incorporated

#### www.travelinc.com

- Note that the airfare for the personal itinerary is \$1,185.35 and the business portion cost is \$1,947.35. The maximum that will be reimbursed is \$1,185.35, only the cost of lowest option is reimbursable.
- 3. The entire cost comparison email, including the date the cost comparison was obtained, must be included with the documentation for the payment mechanism (e.g., expense report, purchasing card transaction).